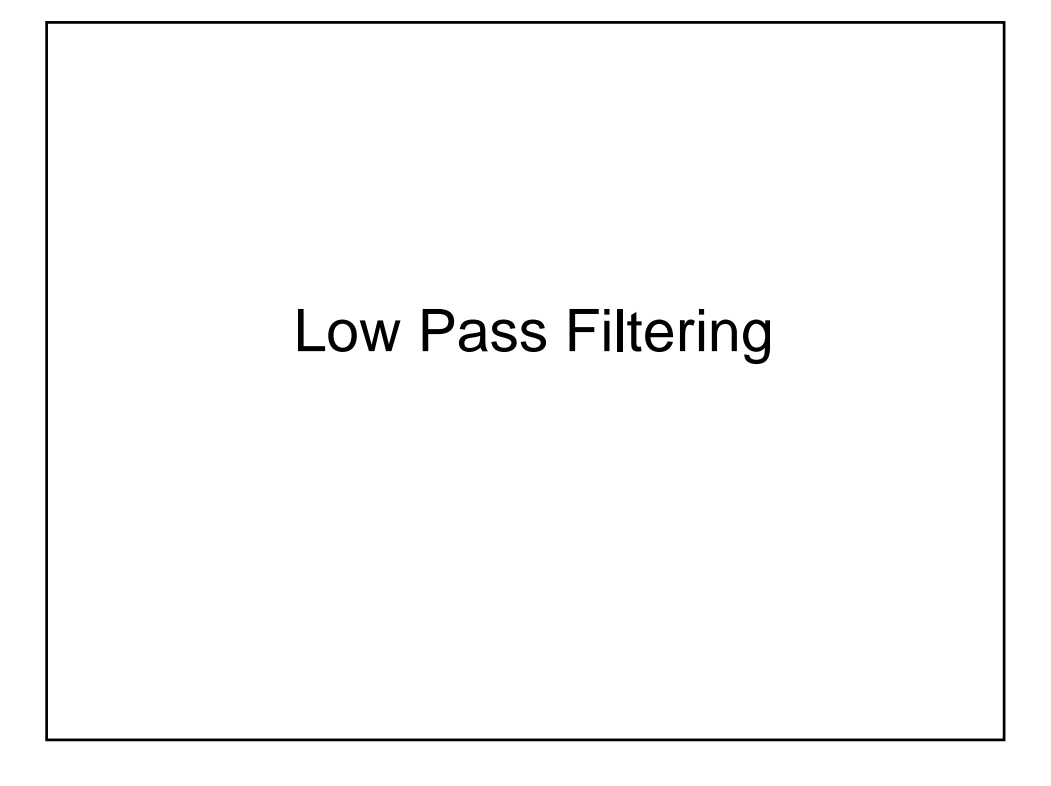

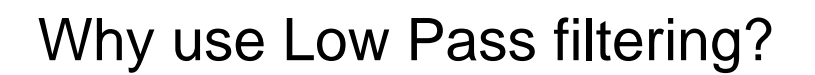

- Remove random noise
- Remove periodic noise
- Reveal a background pattern

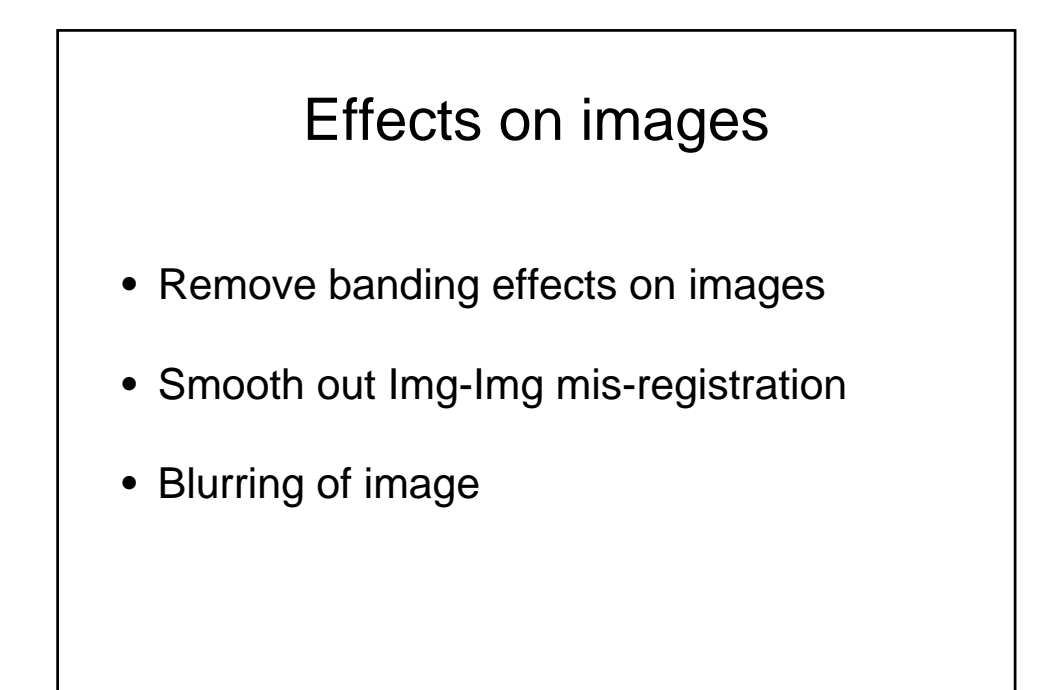

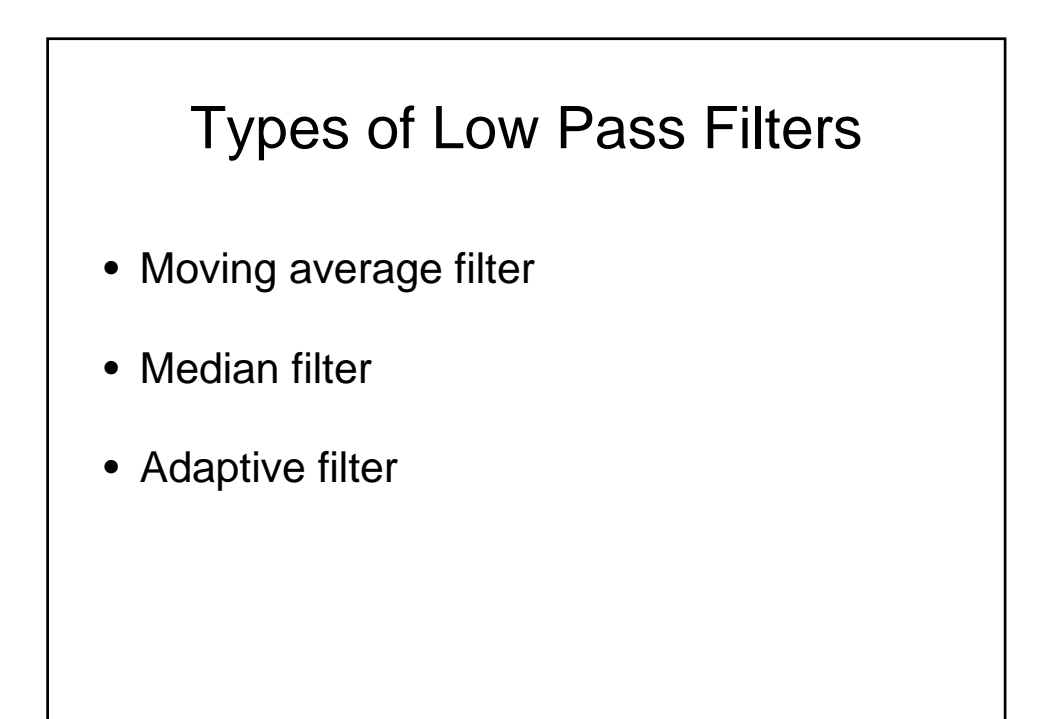

## Moving Ave Filter Example

- A single (very short) scan line of an image
- $\bullet$  {1,8,3,7,8}
- Moving Ave using interval of 3 (must be odd)
- First number  $(1+8+3)/3 = 4$
- Second number (8+3+7)/3=6
- Third number (3+7+8)/3=6
- First and last value set to 0

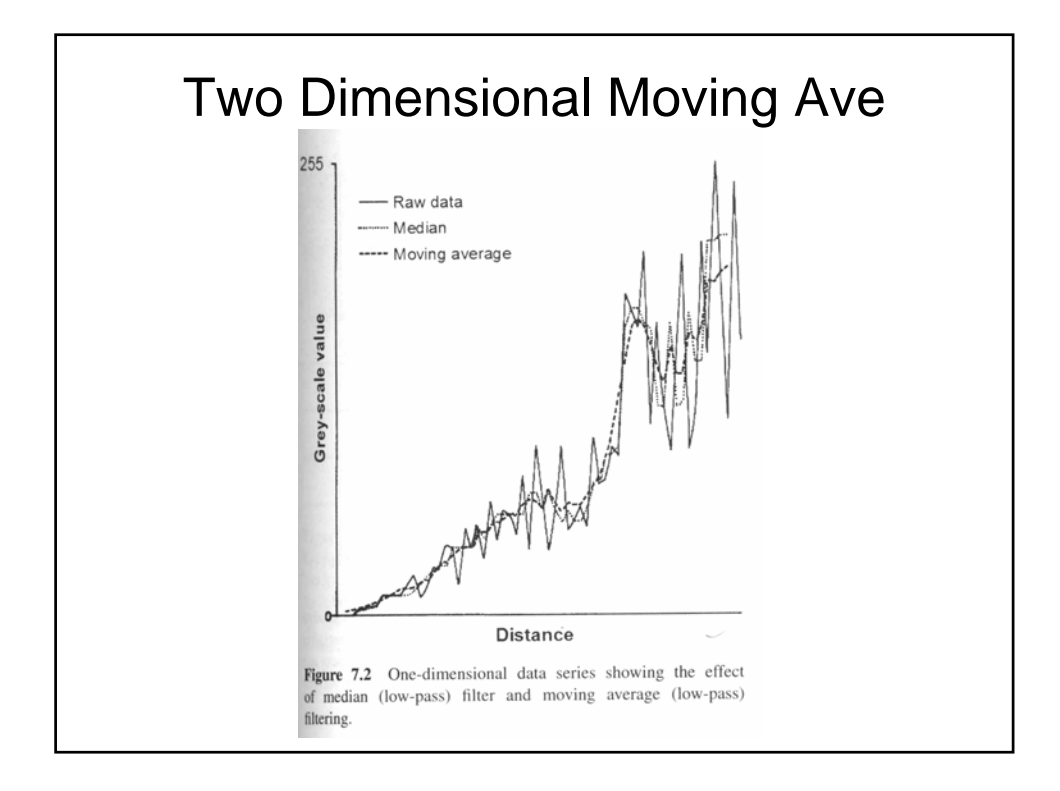

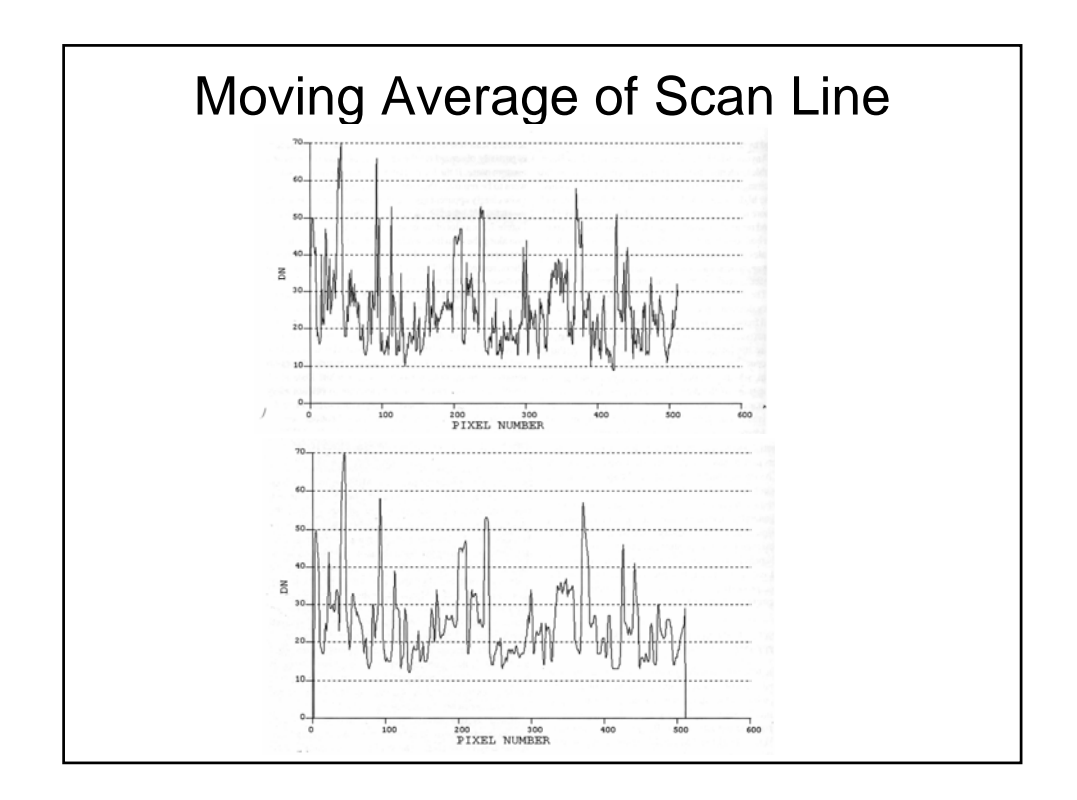

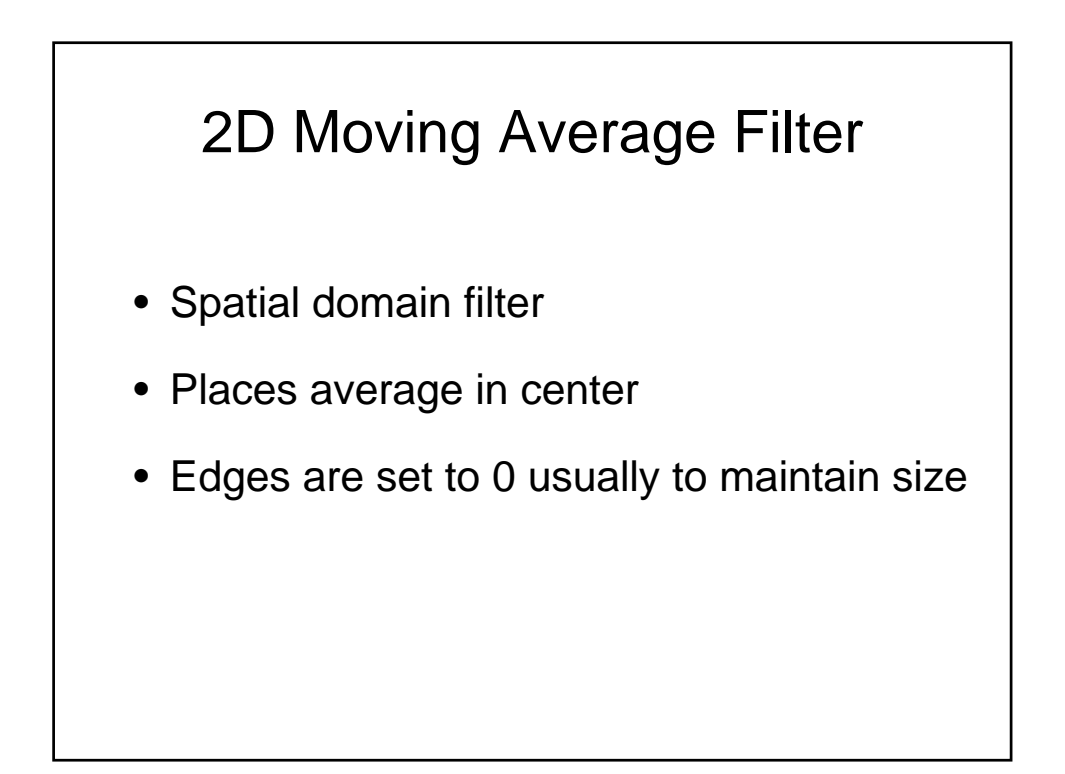

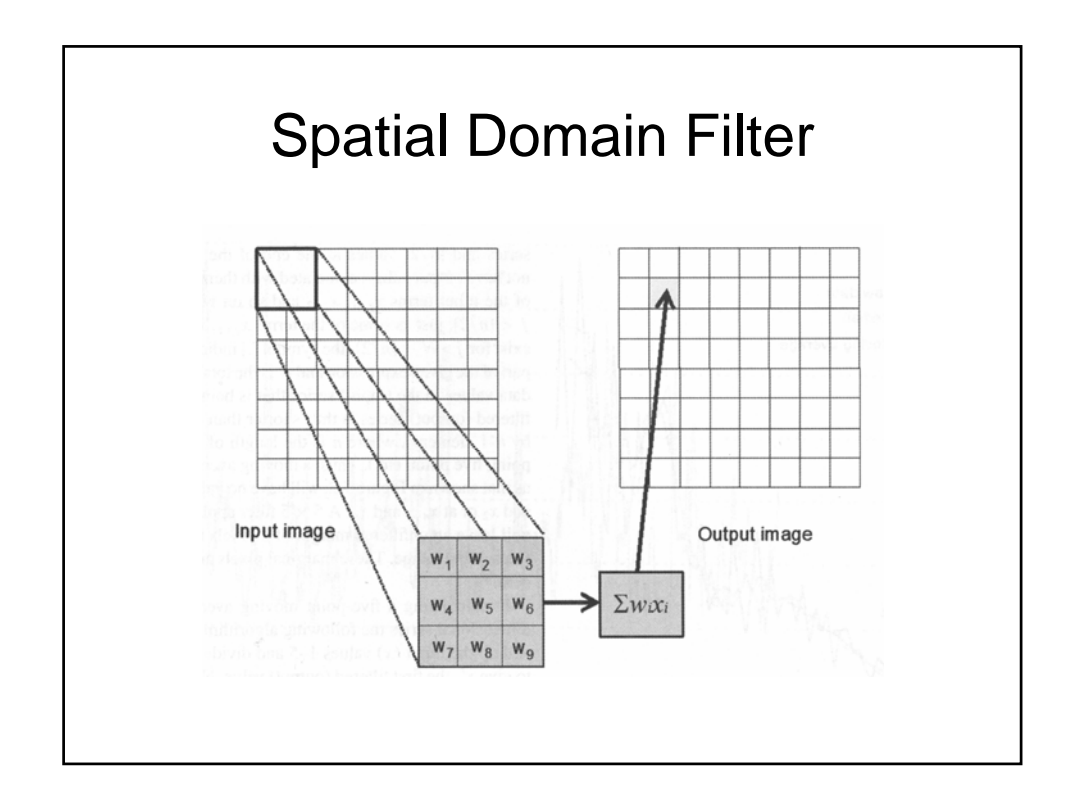

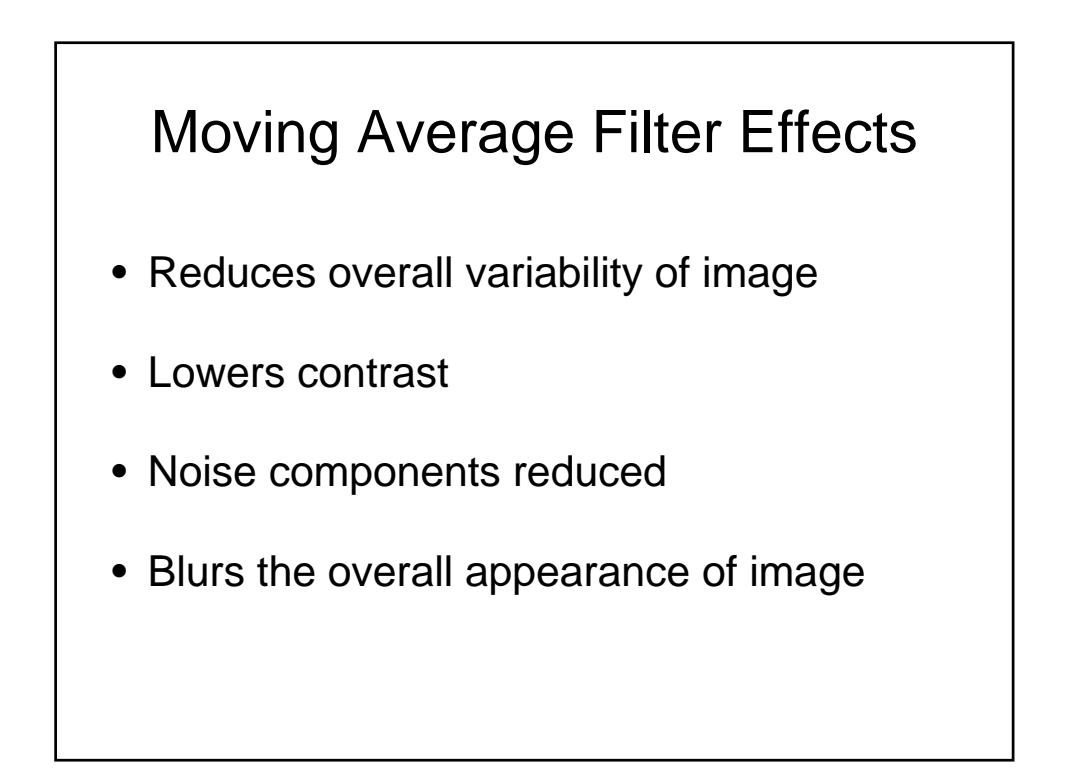

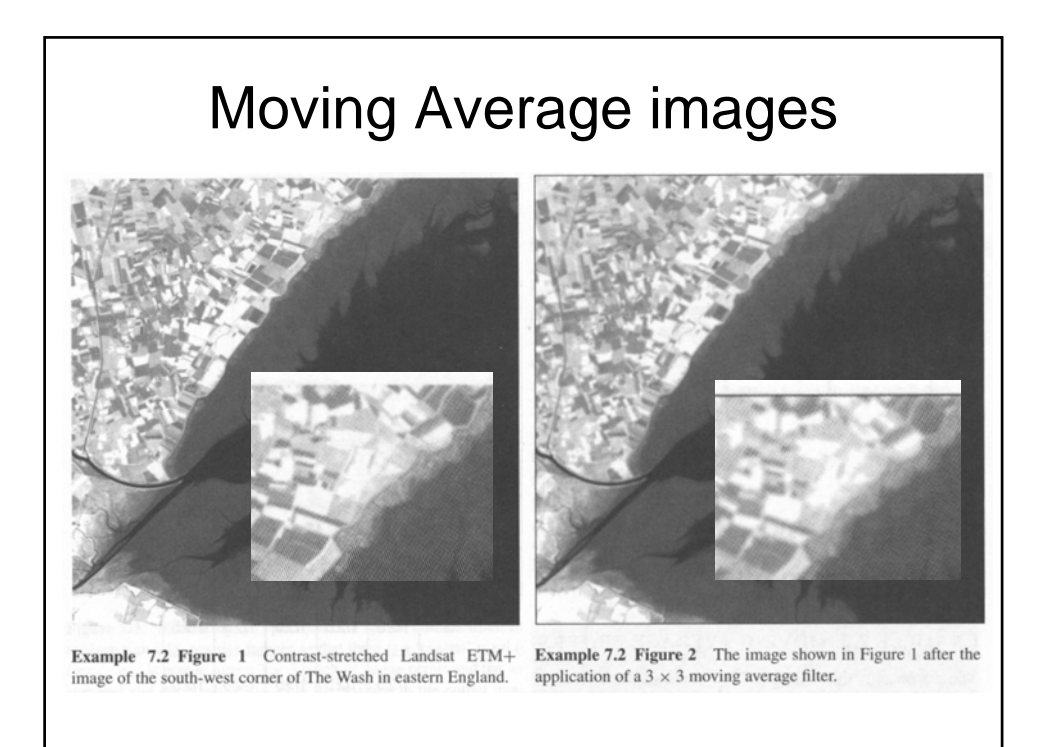

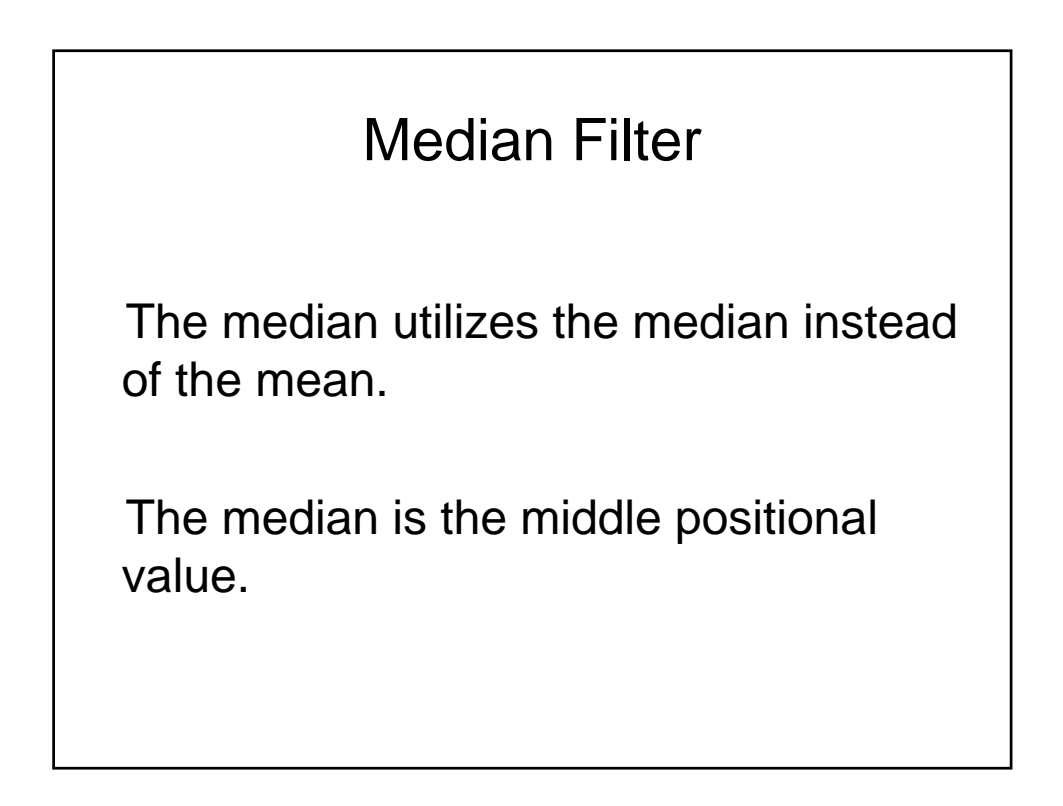

## Median Example

- Another very short scan line
- Data set {2,8,4,6,27} interval of 5
- Ranked {2,4,6,8,27}
- Median is 6, central value  $4 6$

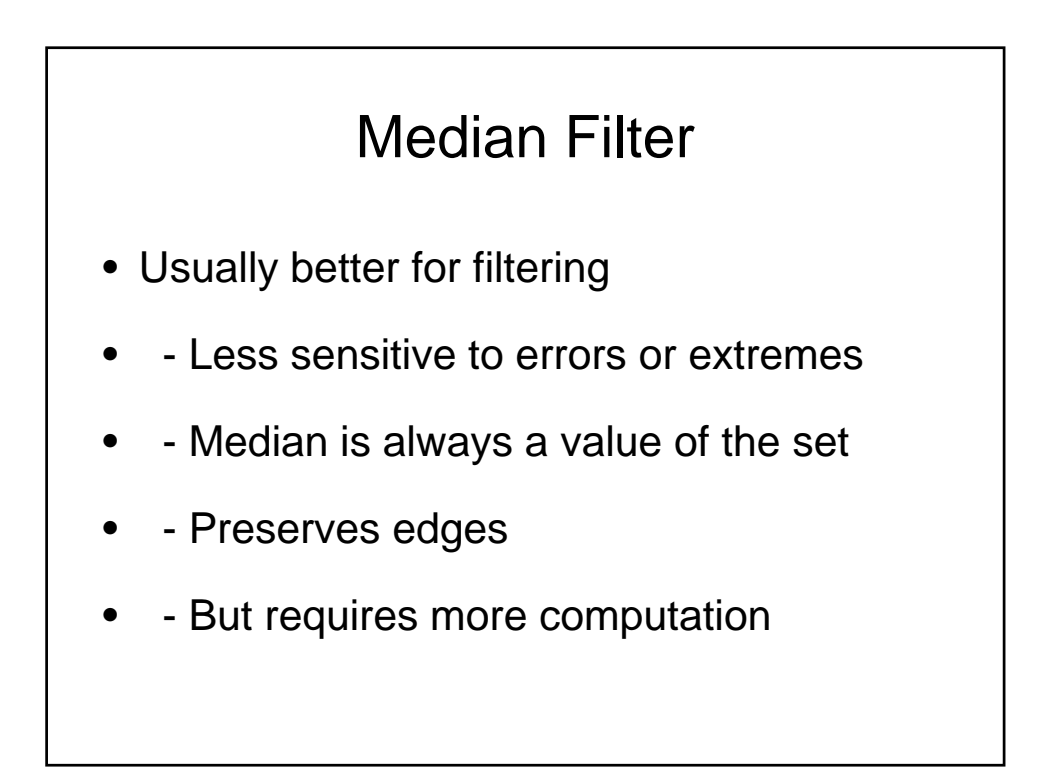

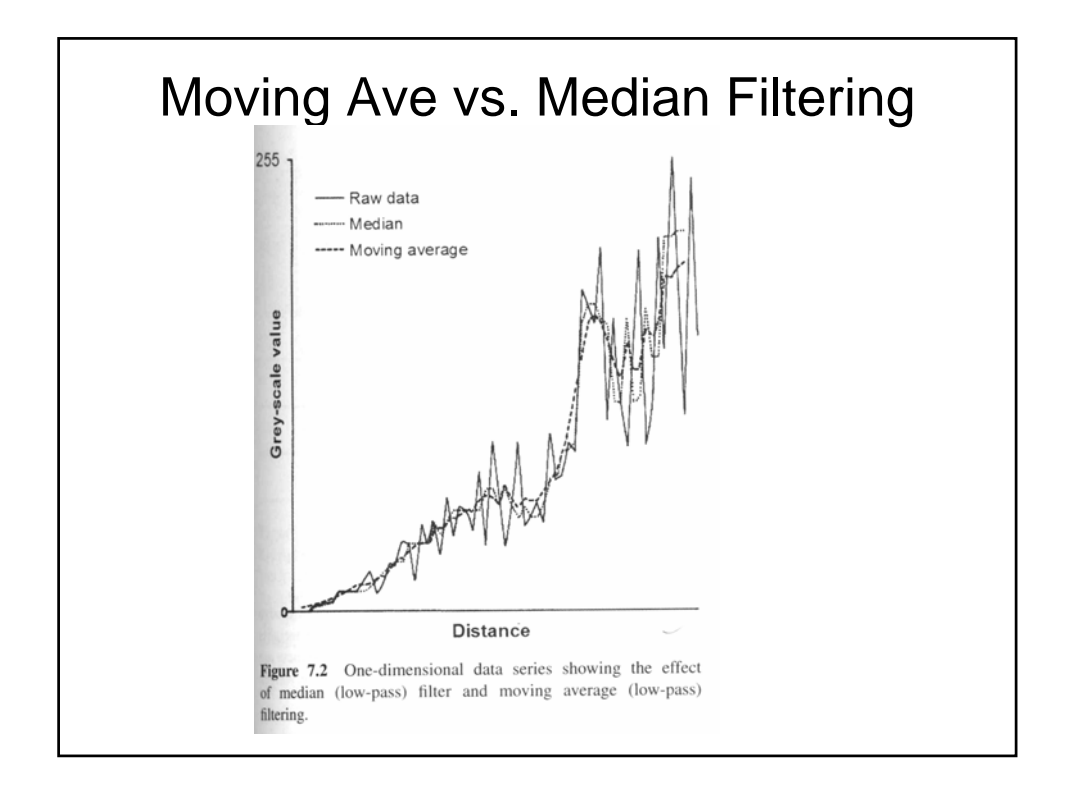

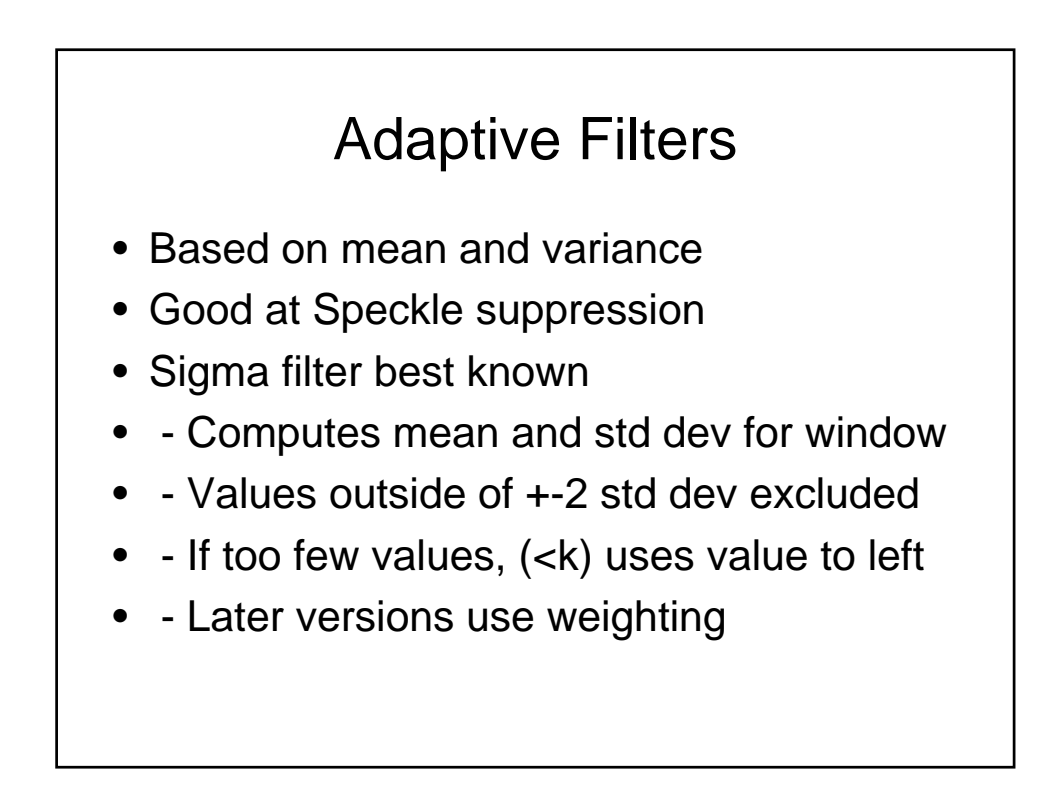

## Adaptive Filters

- Improvements to Sigma filtering
	- Chi-square testing
	- Weighting
	- Local order histogram statistics
	- Edge preserving smoothing

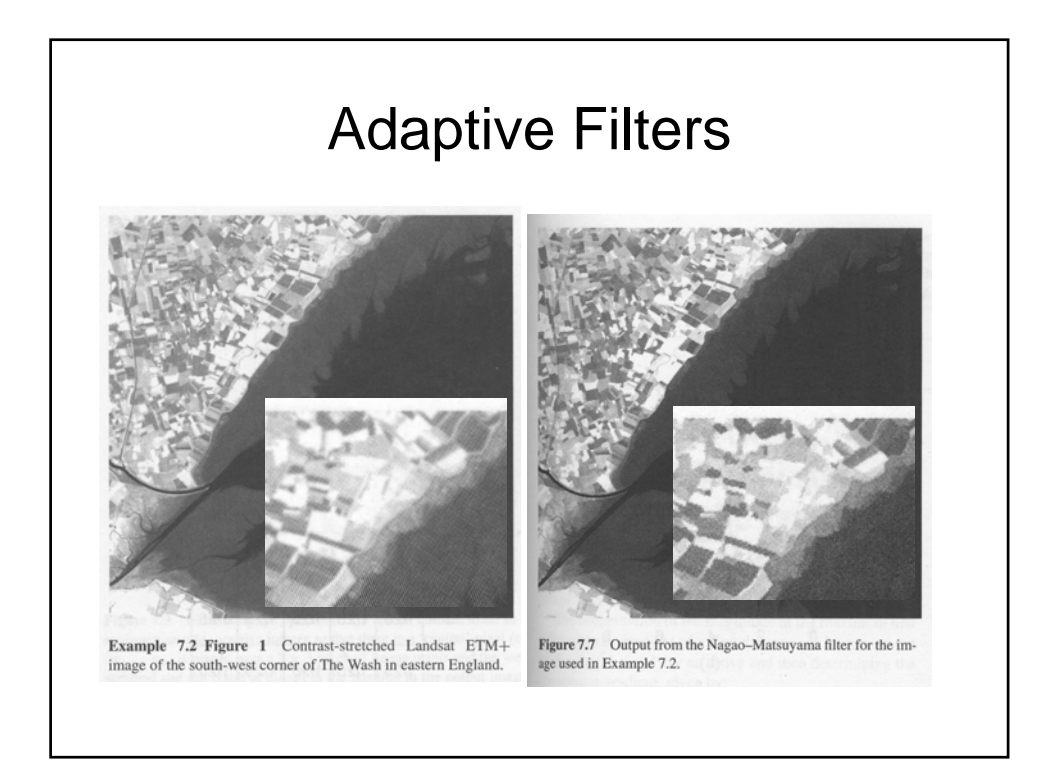

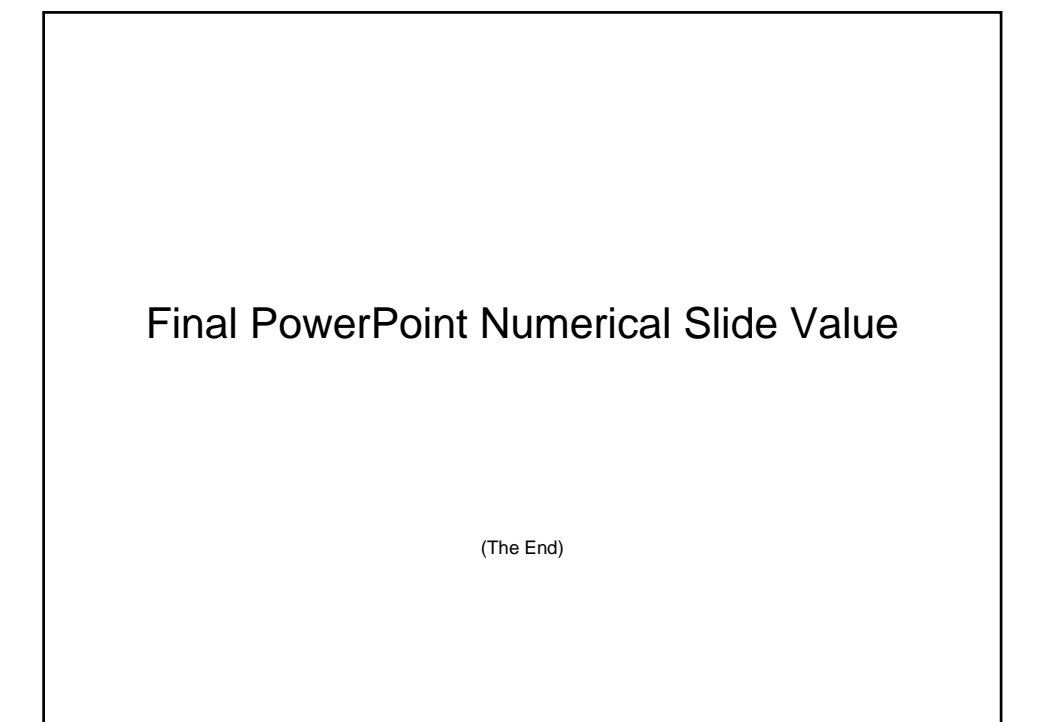